**GESTION DES MODES DE PAIEMENT AVEC RISKCUBE** 

# **GESTION INTELLIGENTE DES RISQUES POUR** L'ACHAT SUR FACTURE SUR INTERNET

« Grâce à ce module, nous pouvons désormais également vendre contre facture dans le shop en ligne. Depuis lors, notre chiffre d'affaires a augmenté de 30%. »

Markus Roger Jenny Directeur, deinKonzept GmbH, Uznach

**PRESTASHOP WOO COMMERCE** 

# Besoin

Le mode de paiement « facture » ne doit être proposé qu'aux clients dont la solvabilité a été vérifiée et qui présentent un risque calculable. Un ensemble de règles intelligentes doit détecter les abus et les exclure.

#### **Contexte**

En Suisse, la « facture » reste le mode de paiement le plus populaire dans le commerce en ligne. Si un commerçant ne propose pas ce mode de paiement, il risque une forte proportion d'annulations d'achat. Toutefois, ce mode de paiement comporte de nombreux risques. RiskCUBE aide le commerçant à proposer l'option de facturation avec risque calculable.

#### Aperçu des prestations

Après l'entrée de l'adresse et avant l'affichage des options de paiement, les données sont transférées à RiskCUBE. RiskCUBE vérifie la solvabilité et le comportement du client du shop. L'exploitant du shop peut restreindre les modes de paiement en cas de manque de solvabilité, de comportement ostensible, d'adresse non valide ou de dépassement d'une certaine limite de crédit. En fonction de la propension au risque et de la marge, l'affichage de l'option de facturation peut être limité ou étendu. Plus d'informations à ce sujet voir au verso.

#### Pays disponibles

-Suisse et Liechtenstein

# Prix\*

# Utilisation et mise en place de RiskCUBE

Licence avec Shop PlugIN CHF 960 p. a.

#### Vérification de la solvabilité

Votre conseiller clientèle se fera un plaisir de vous préparer une offre individuelle. En règle générale, des forfaits sont définis. Les forfaits sont plus avantageux si le recouvrement des créances est également assuré par Creditreform ou si des expériences de paiement sont fournies.

\*Tous les prix sont hors TVA.

#### Téléchargement et partenaires software

Le Shop-PlugIN est disponible au téléchargement dans la version disponible sur le portail du partenaire concerné.

- [WooCommerce](https://wordpress.org/plugins/riskcube-von-creditreform-schweiz/)
- Presta Marketplace (Lien suit)

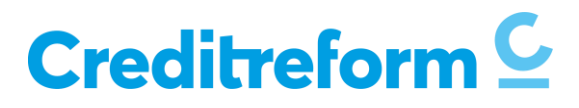

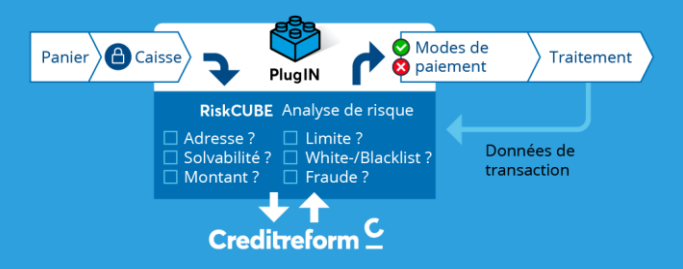

# Options de gestion

- Tolérance de correspondance.
- Montant minimum de la commande par transaction.
- Limites de crédit individuelles B2B/B2C par jour et par période (p. ex. 30 jours) en fonction de la solvabilité :
	- o bon (vert)
	- o incertain, nouvelle adresse (jaune)
	- o personne inconnue
- Limites de crédit individuelle pour les adresses connues de l'administration publique (communes, etc.)
- Limites de crédit individuelle pour des adresses valables de personnes au Liechtenstein
- Limite de crédit maximale en cas de défaillance du système.
- Permettre/bloquer une adresse de facturation et de livraison différente.
- En cas de perturbations de paiement, exclure l'achat sur facture.

# Détection des fraudes

- Pas d'achat sur facture en cas de comportement suspect dans le shop.
- Pas d'achat sur facture si l'adresse postale n'est pas valable.
- Pas d'achat sur facture entre 01:00 et 04:30 heures (blocage nocturne).
- Signaler et bloquer les adresses frauduleuses connues.

Nous recommandons d'utiliser des AddOns anti-fraude pour une analyse supplémentaire de la propriété intellectuelle.

# Procédure

- 1. Fournissez les informations suivantes à votre conseiller clientèle :
	- Logiciel de shop, version
	- Nombre de commandes au shop attendues par an
	- Date souhaitée pour l'installation du PlugIN
- 2. Télécharger et installer le PlugIN. Vous recevrez de Creditreform les documents techniques nécessaires après la signature du contrat et la définition des paramètres de votre shop.

### Partenaire PlugIN :

#### NxtLvl Development GmbH

Untertor 34, 8400 Winterthur [www.nxtlvl.ch](http://www.nxtlvl.ch/) +41 52 508 19 01

Un aperçu actuel et détaillé de tous les PlugINs disponibles se trouve sur notre page d'accueil à l'adresse plugin.creditreform.ch.

# Creditreform AG

Teufener Strasse 36, CH-9000 St. Gallen +41 71 221 11 99 support@creditreform.ch

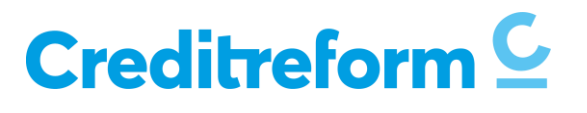